## \*Label & Location

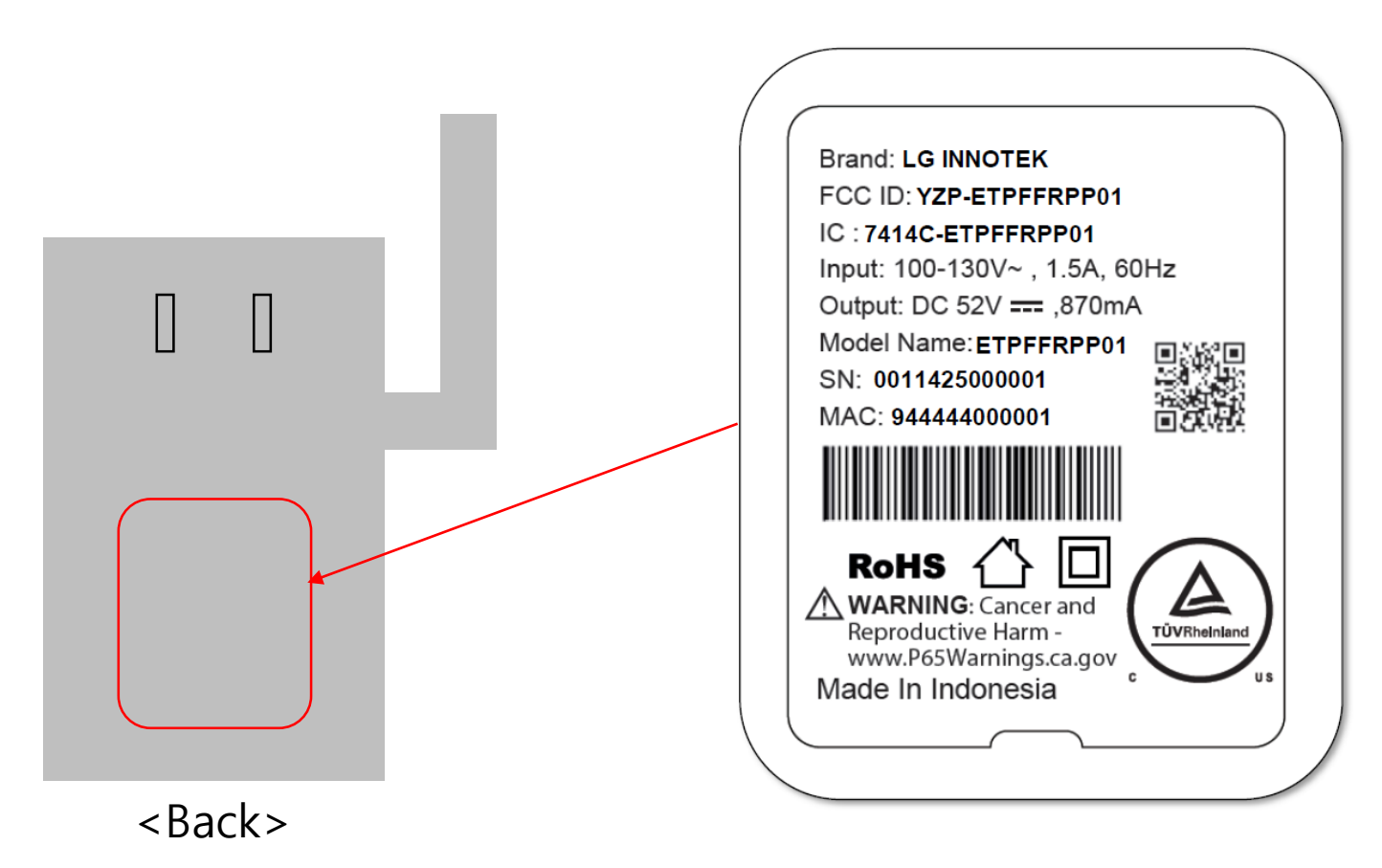